Центр компьютерной физики Кафедра общей физики и волновых процессов Лаборатория Инженерной Физики

> **Параллельное программирование для ресурсоёмких задач численного моделирования в физике**

> > *В.О. Милицин, Д.Н. Янышев, И.А. Буткарев*

**Решение краевоей задачи методом Якоби с использованием технологии MPI**

## **Уравнение Лапласа**

$$
\frac{\partial^2 u}{\partial x^2} + \frac{\partial^2 u}{\partial y^2} = 0 \qquad x, y \in [0,1]
$$
 (1)

Граничные условия:  $u(x,0) = \sin(\pi x)$  $0 \leq x \leq 1$  $u(x,1) = sin(\pi x)e^{-x}$  $0 \leq x \leq 1$  $u(0, y) = u(1, y) = 0$  $0 \le y \le 1$ 

(2)

(3)

Аналитическое решение:

$$
u(x, y) =
$$
?  $x, y \in [0,1]$ 

## **Численное решение**

Применим итерационный метод Якоби

$$
E\frac{u^{n+1}-u^n}{\tau}=\Lambda_x u^n+\Lambda_y u^n, \qquad (4)
$$

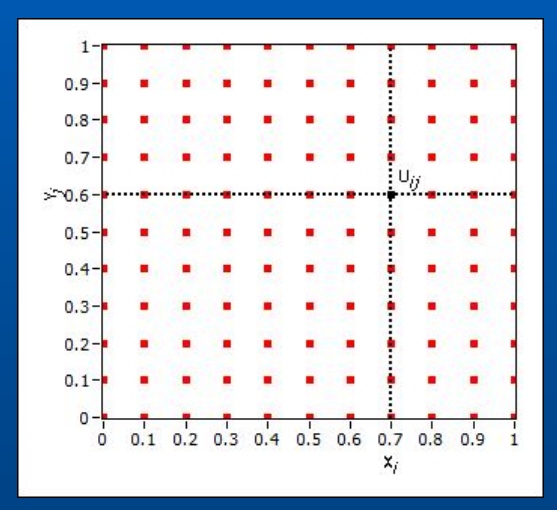

#### где

$$
\tau = \left(\frac{2}{\Delta x^2} + \frac{2}{\Delta y^2}\right)^{-1}, \quad \Lambda_x u^n = \frac{u_{i+1,j}^n - 2u_{i,j}^n + u_{i-1,j}^n}{\Delta x^2},
$$
  

$$
u_{i,j}^n = u^n\left(x_i, y_j\right)
$$

Для простоты мы возьмем 
$$
\Delta x = \Delta y = \frac{1}{m+1}
$$

#### тогда преобразовывая уравнение (4) получим

$$
u_{i,j}^{n+1} = \frac{u_{i+1,j}^n + u_{i-1,j}^n + u_{i,j+1}^n + u_{i,j-1}^n}{4} \quad i = 1, 2, ..., m; \quad j = 1, 2, ..., m \quad (5)
$$

где n и n+1 означают текущий и последующий шаг, соответственно, для

$$
u_{i,j}^n = u^n(x_i, y_j) \t i = 0, 1, 2, \mathbb{N}, m+1; j = 0, 1, 2, \mathbb{N}, m+1
$$
  
= 
$$
u^n(i\Delta x, j\Delta y)
$$
 (6)

#### **Последовательная программа**

новое значение в каждой точке сетки равно среднему из предыдущих значений четырех ее соседних точек (слева, справа, сверху и снизу). Этот процесс повторяется, пока вычисление не завершится.

```
while (true) {
  # вычислить новые значения во всех внутренних точках
  for [i = 1 to n, j = 1 to n]new[i, j] = (grid[i-1, j] + grid[i+1, j] +grid[i,j-1] + grid[i,j+1] / 4;iters++;
  # вычислить максимальную разность
  maxdiff = 0.0;
  for [i = 1 to n, j = 1 to n]maxdiff = max(maxdiff, abs(new[i,j]-grid[i,j]));
  # проверить условие завершения вычислений
  if (maxdiff < EPSILON)
    break:
  # скопировать new в grid, чтобы подготовить следующие обновления
  for [i = 1 to n, j = 1 to n]grid[i,j] = new[i,j];
```
## **Оптимизированный вариант**

```
for \lceil iter = 1 to MAXITERS\rceil {
  #вычислить новые значения во всех внутренних точках
 for [i = 1 to n, j = 1 to n]new[i, j] = (grid[i-1, j] + grid[i+1, j] +grid[i,j-1] + grid[i,j+1] - h2*f[i,j])*0.25; #скопировать new в grid, чтобы подготовить следующие
   обновления
 for [i = 1 to n, j = 1 to n]grid[i,j] = new[i,j];}
# вычислить максимальную разность, или среднеквадратичное
   отклонение
maxdiff = 0.0;
for [i = 1 to n, j = 1 to n]maxdiff = max(maxdiff, abs (new[i,j] - grid[i,j]));
```
#### **Вычислительная сетка**

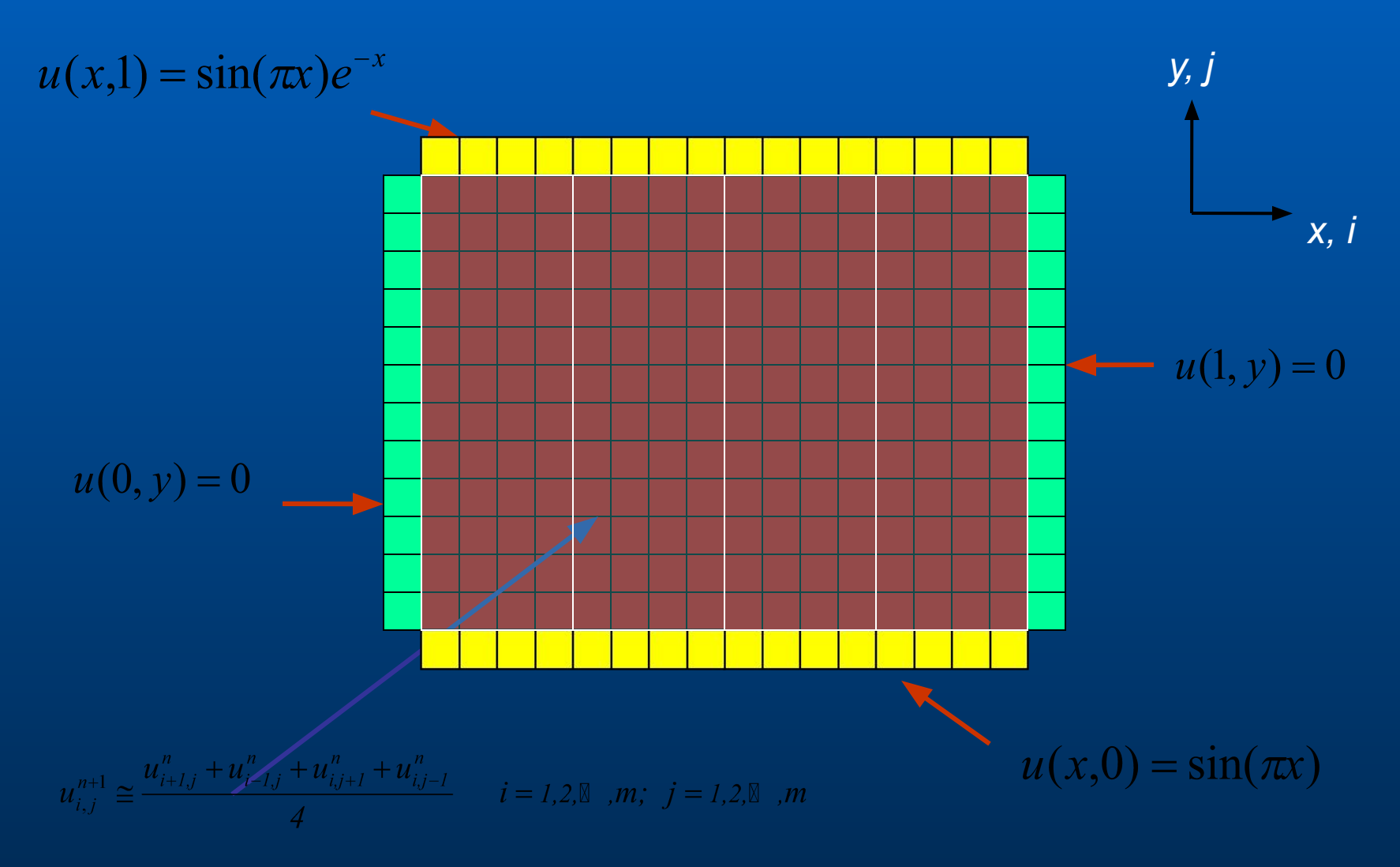

#### **Вычислительная сетка II**

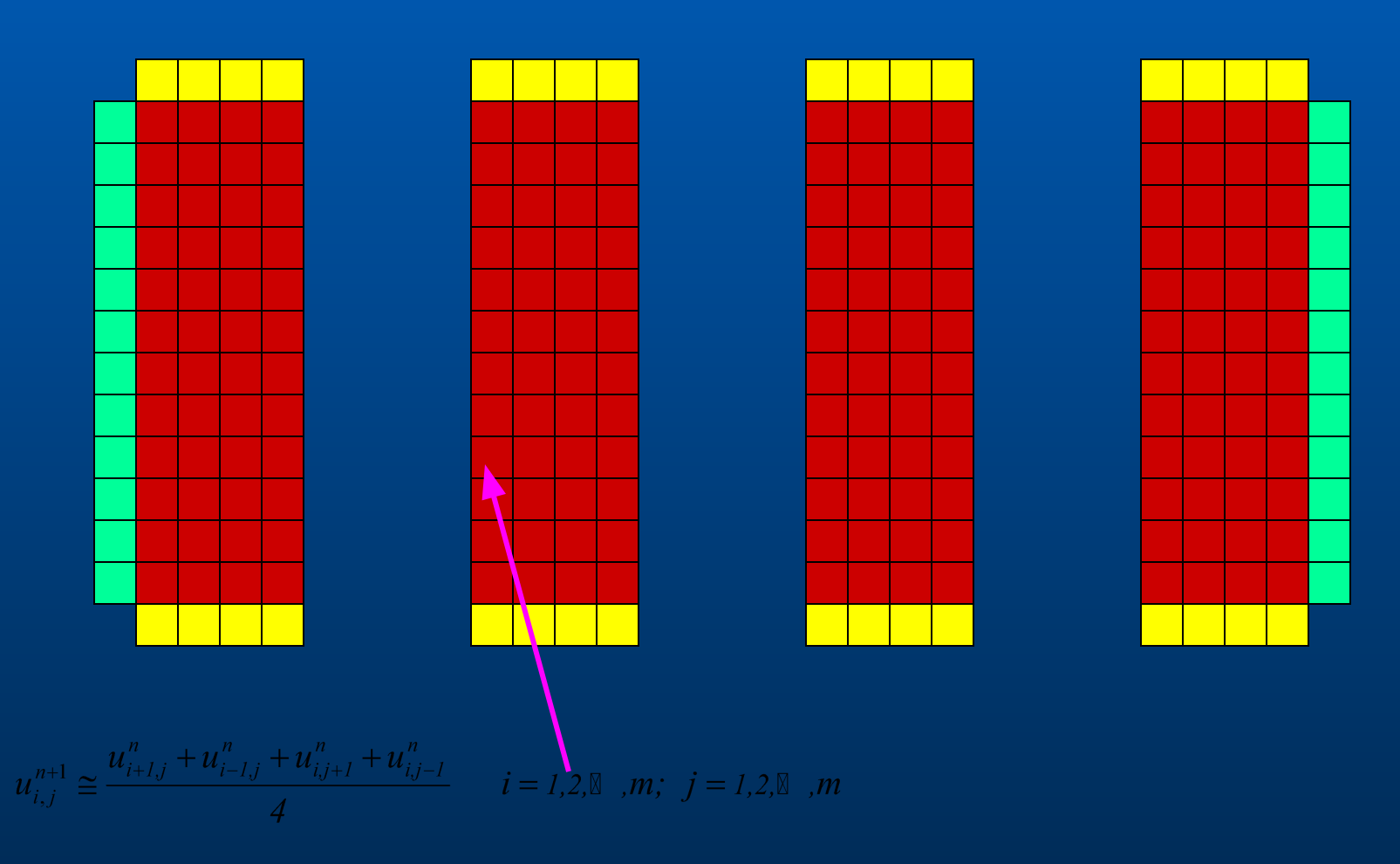

*Физический факультет МГУ им М.В. Ломоносова*

#### **Вычислительная сетка III**

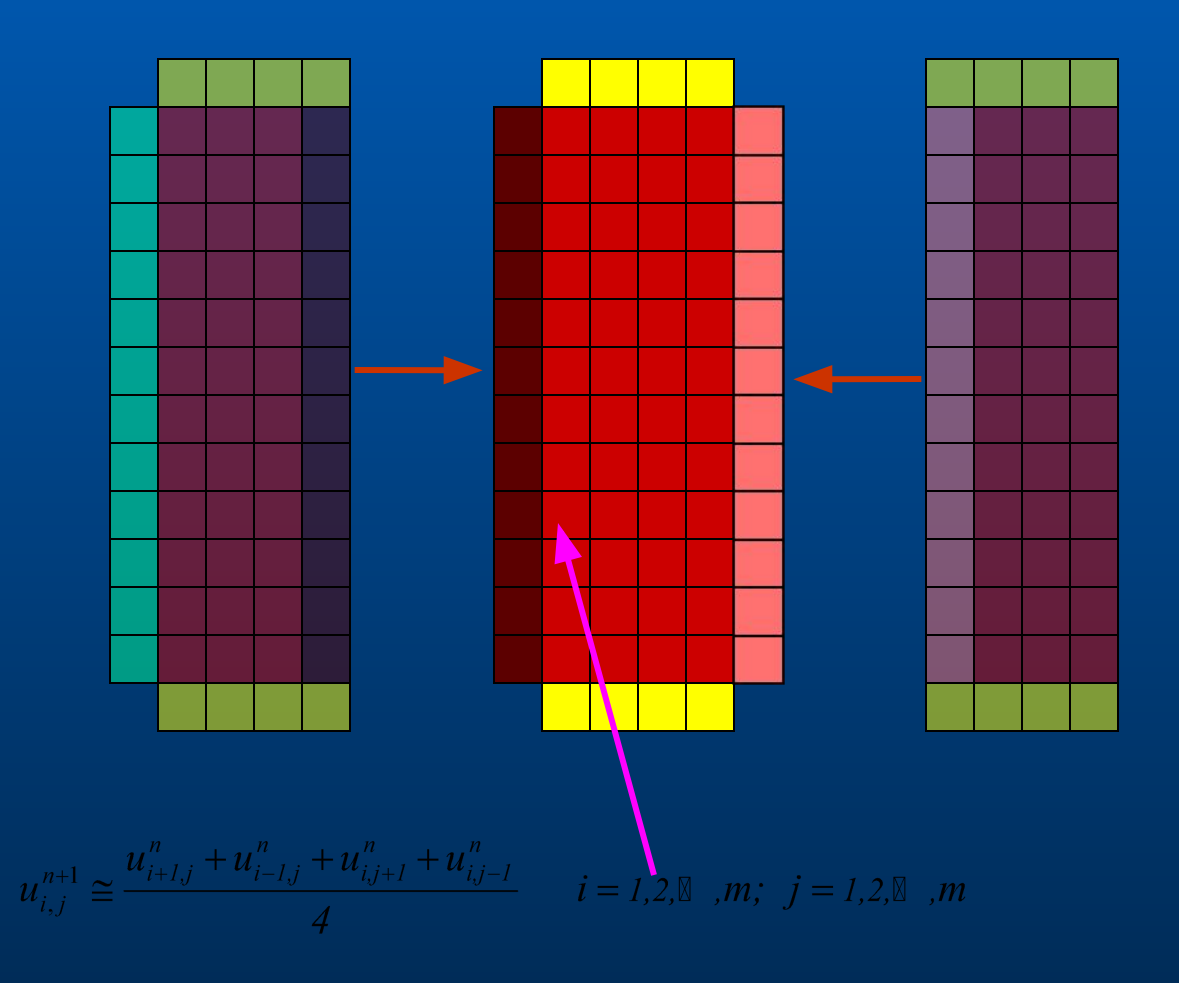

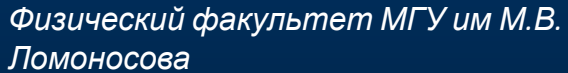

## **Пример программы**

PROGRAM JACOBI IMPLICIT NONE INCLUDE 'mpif.h' INTEGER n,m,npmin,nps,itmax PARAMETER ( $n = 400$ , npmin=1, nps=n/npmin+1, itmax = 1000)

!массивы REAL\*8 A(0:n+1,0:nps+1), B(n,nps) REAL\*8 diffnorm, gdiffnorm, eps, time

!индексы INTEGER left, right, i, j, k, itcnt, status(MPI\_STATUS\_SIZE ), tag INTEGER IAM, NPROCS, ierr LOGICAL converged

!start MPI CALL MPI\_INIT(IERR) CALL MPI\_COMM\_SIZE(MPI\_COMM\_WORLD, NPROCS, ierr) CALL MPI\_COMM\_RANK(MPI\_COMM\_WORLD, IAM, ierr)

#### **Начальные и граничные условия**

eps = 0.01

```
!распределение сетки
m = n/NPROCSIF (IAM.LT.(n-NPROCS*m)) THEN 
   m = m+1END IF 
!начальное состояние
time = MPI_Wtime() 
do j = 0, m+1do i = 0, n+1A(i,j) = 0.0 end do 
end do 
!граничные условие верх/низ
do j = 0, m+1A(0,i) = \sin(3.14*(i+m*IAM)/n)A(n+1,j) = \sin(3.14*(j+m*IAM)/n) * exp(-(j+m*IAM)/n)end do
```
# **Начальные и граничные условия (продолжение)**

!граница слева IF(IAM.EQ.0) then do  $i = 0, n+1$  $A(i,0) = 0.$ end do end if

!граница справа IF(IAM.EQ.NPROCS-1) then do  $i = 0, n+1$  $A(i,m+1) = 0.$ end do end if

#### **Определение номеров процессов**

```
!левый сосед
IF (IAM.EQ.0) THEN 
   left = MPI_PROC_NULL 
ELSE 
   left = IAM - 1END IF 
!правый сосед
```

```
IF (IAM.EQ.NPROCS-1) THEN 
    right = MPI_PROC_NULL 
FLSE
    right = IAM+1END IF 
tag = 100 
itcnt = 0converged = .FALSE.
```
# **Вычисление новых значений функций по 5-точечной схеме**

DO  $k = 1$ , it max

 $difinorm = 0.0$  $itcnt = itcnt + 1$ 

```
DO j = 1, mDO i = 1, nB(i,j)=0.25*(A(i-1,j)+A(i+1,j)+A(i,j-1)+A(i,j+1))diffnorm = diffnorm + (B(i,j)-A(i,j))**2
   END DO 
END DO 
DO j = 1, mDO i = 1, nA(i,j) = B(i,j)END DO 
END DO
```
# **Пересылка граничных значений в соседние процессы**

!справа налево

CALL MPI\_SENDRECV( B(1,1), n, MPI\_DOUBLE\_PRECISION, left, tag, A(1,0), n, MPI\_DOUBLE\_PRECISION, left, tag, MPI\_COMM\_WORLD, status, ierr)

!слева направо

CALL MPI\_SENDRECV( B(1,m), n, MPI\_DOUBLE\_PRECISION, right, tag, A(1,m+1), n, MPI\_DOUBLE\_PRECISION, right, tag, MPI\_COMM\_WORLD, status, ierr)

!условие выхода

CALL MPI\_Allreduce( diffnorm, gdiffnorm, 1, MPI\_DOUBLE\_PRECISION, MPI\_SUM, MPI\_COMM\_WORLD, ierr )

```
gdiffnorm = sqrt( gdiffnorm) 
converged = gdiffnorm.LT.eps 
if(converged) goto 777
```
#### END DO

## **Завершение программы**

```
!время
time = MPI_Wtime() - time
```

```
!вывод результата
IF(IAM.EQ.0) then 
     WRITE(*,*) ' At iteration ', itcnt, 'a diff is ', gdiffnorm
     WRITE(*,*) ' Time calculation: ', time 
END IF
```

```
!завершение MPI
CALL MPI_Finalize(ierr) 
stop
```

```
END PROGRAM
```
#### **Решение уравнения Лапласа**

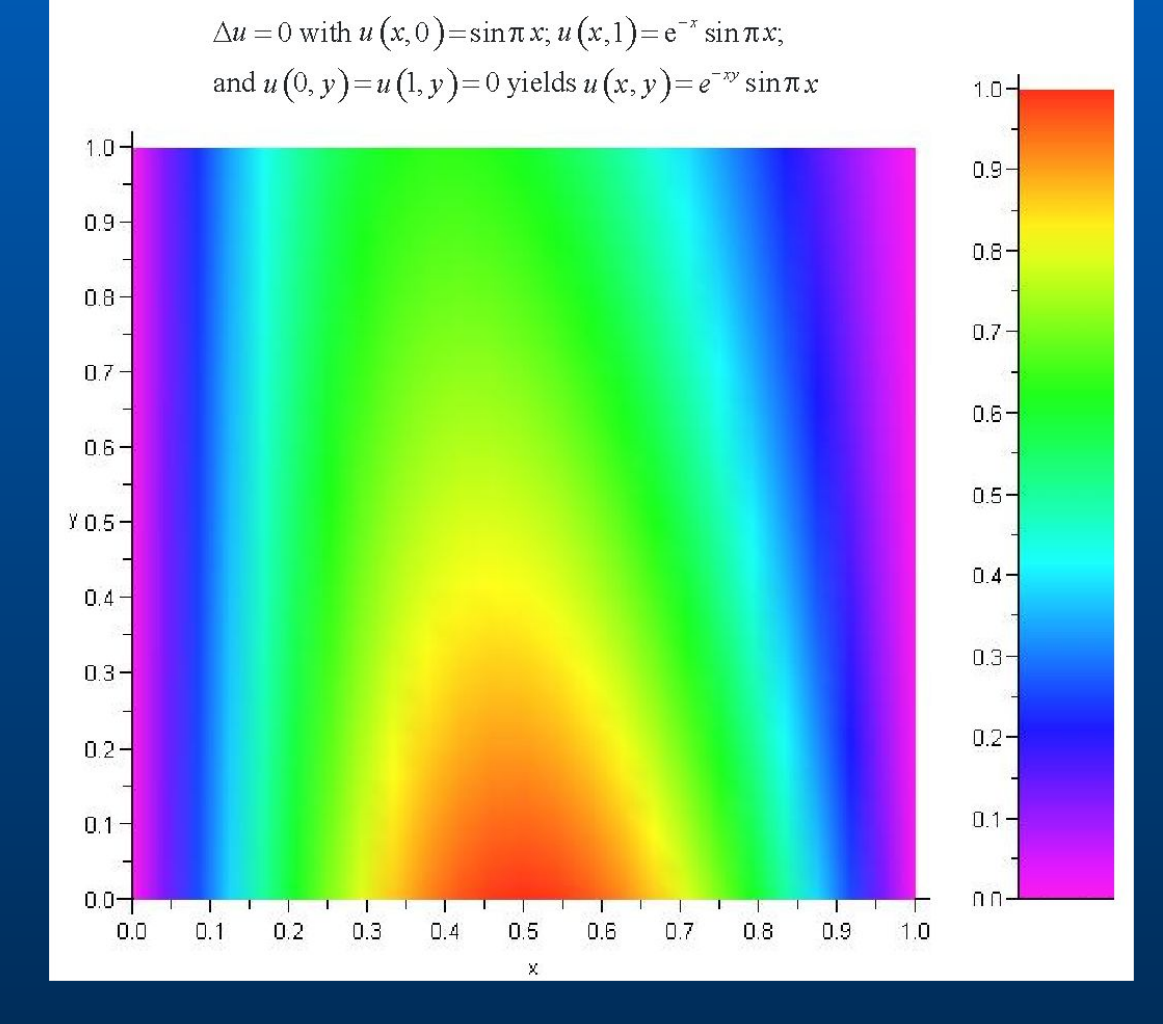

# **Эффективность распараллеленных алгоритмов**

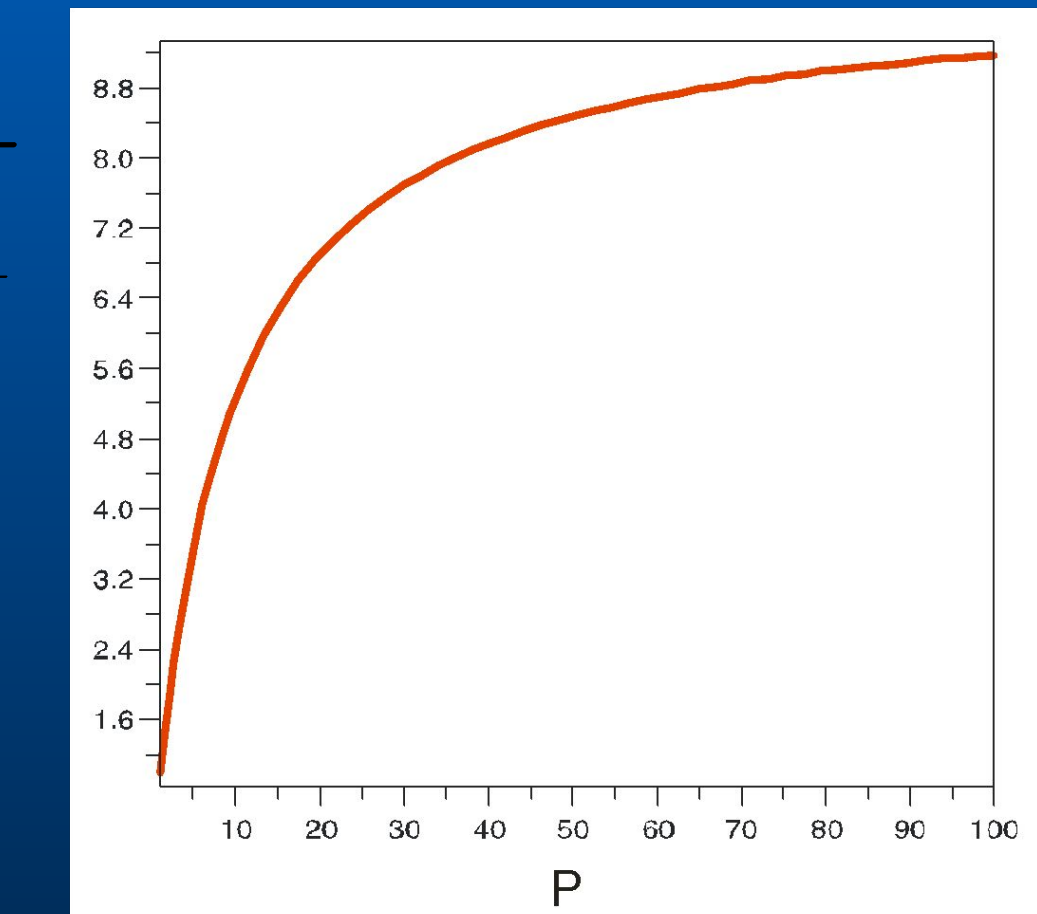

*Физический факультет МГУ им М.В. Ломоносова*

 $\overline{S}$ 

## **Пример**

Рассмотрим задачу решения уравнения Лапласа (1)-(2) с измененными граничными условиями:

$$
u(x,0) = a\sin \pi x, \quad 0 \le x \le 1
$$

$$
u(x,1) = b e^{-x} \sin \pi x, \quad 0 \le x \le 1
$$

Тогда можно поставить задачу синтеза таких параметров *a* и *b*, которые обеспечивают заданную температуру в некоторой точке (*x,y*) внутри области.

 $F[u] = (u(x, y) - u_0)^2$ 

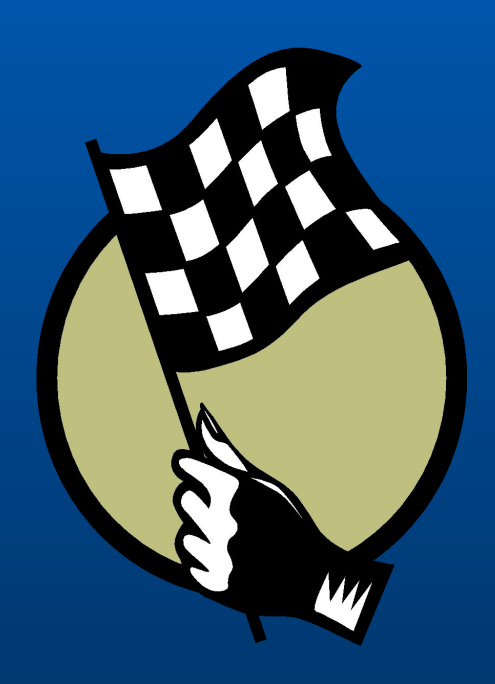